# **Becker College Office of Marketing & Strategic Communications Editorial Style Guide**

The College follows *The Chicago Manual of Style* and in-house style guidelines as outlined below. For news releases, the College uses the *AP (Associated Press) Stylebook*.

# **Abbreviations**

Include a space between letters in name initials.

o *Example: J. Q. Adams, E. C. A. Becker*

- Do not add space between U and S in United States (e.g., U.S.)
- Spell out or use common (not post office) abbreviations for U.S. states. o *Example: The event took place on the College's Worcester, Mass., campus.*

# **Abbreviations: Plurals**

Use an apostrophe to indicate ownership with an acronym.

o *Example: The YMCA's guidelines were used.*

 Do not use an apostrophe to indicate more than one. o *Example: The meeting included representatives from several YMCAs.*

## **Academic Degrees**

- Do not capitalize degree names unless the designation is a proper name (e.g., bachelor of English).
- Designate degree names as:

bachelor of science, bachelor of arts, bachelor's degree, B.S., B.A.

master of arts, master's degree, M.A., M.S.

doctoral degree, Ph.D.

*Note: A master of business administration is indicated as MBA.*

- Do not italicize cum laude, magna cum laude, or summa cum laude.
- Use a comma between a name and the degree.
	- o *Example: John Smith, B.A.*
- Use commas to separate multiple degrees. o *Example: John Smith, B.A., M.A.'07*

#### **Acronyms**

 Spell out the first reference followed by the acronym in parentheses; the acronym may be used for subsequent references.

*Note: Acronyms may be used for the first reference if they are widely recognized (e.g., SAT, NASA).*

# **Agile Mindset**

Always capitalize both words.

# **Alumnus/Alumni**

- Alumnus denotes one male graduate of the College.
- Alumna denotes one female graduate of the College.
- Alumni refers to more than one alumnus.

# **And**

Use the word "and" except when "&" is part of the official title of a business, department, etc.

# **Becker College**

- Becker can be used alone if the full name of the College has been previously used and it is clear that Becker refer to Becker College.
- BC should not be used in text.
- Capitalize College when referring to Becker College.
- All Becker College events are capitalized (e.g., Reunion, Commencement, Convocation, etc.

## **Capitalization: Campus Buildings**

 Capitalize the formal names of campus buildings (e.g., Boutin Student Center), but not informal references to a building e.g. the student center.

## **Capitalization: Departments, Offices, Committees**

 Capitalize the formal names of departments, offices, programs, and committees, but lowercase shortened or non-official names.

#### *Examples:*

o *The Department of Graphic Design; the graphic design department; the department* o *The Office of the Registrar; the registrar's office; the registrar* o *The Becker College Board of Trustees; the Board of Trustees; the trustees; the board*

## **Capitalization: Disciplines**

- Capitalize a specific course (e.g., "Introduction to Game Design"), but not an informal reference to a course (e.g., the game design course).
- Majors and minors are lowercased, except when proper names are part of the title. o *Example: She majored in criminal justice and minored in English.*

#### **Capitalization: Events**

- The formal names of special events are capitalized (e.g., Commencement, Reunion, etc.).
- Capitalize and put in quotation marks the titles of lectures. o *Example: The lecture is entitled, "An Introduction to Animal Science Careers."*

# **Capitalization: People**

**EXTED EXE** Capitalize a job title when it immediately precedes a person's name.

o *Examples: Vice President Jane Jones, but Jane Jones, vice president; Professor Harold Smith, but Harold Smith, professor.*

*Note: Endowed professorships are capitalized, even when the title follows the name.*

#### **Class Year**

- Always use a space before a class year.
	- o *Example: John Smith '11*
- Ensure the apostrophe is facing away from the class year.

o *Example: '11, not '11*

For more than one year, place a comma between designations.

o *Example: John Smith '11, M.A.'13*

#### **Dates and Times: Dates**

Use numerals for days of the month.

o *Example: October 20, not October 20th.*

**Spell out all references to months.** 

o *Example: October 20, not Oct. 20.*

Do not place a comma between the month and year.

o *Example: October 2011, not October, 2011.*

**Place a comma after the year in a complete date.** o *Example: On October 20, 2011, the event occurred.*

## **Dates and Times: Fiscal Year**

Always use fiscal year 2017 or FY2017 not FY17

#### **Dates and Times: Time**

Always use the complete time period, even if it is just an hour designation.

o *Example: 7:00 p.m., not 7 p.m.*

- Periods are used for a.m. and p.m., unless the font used is small caps.
- When citing the exact time, use numerals.

o *Example: 7:00 p.m., not seven p.m.*

- Use noon for 12:00 p.m. and midnight for 12:00 a.m.
- Seasons are lowercased, even when combined with a year.
	- o *Example: winter, not Winter; spring 2011, not spring of 2011*
- When listing start to end times, use an en dash.
	- o *Example: 9:00 a.m.-4:00 p.m.*
- Times come before days and dates.
	- o *Example: The game is at 2 p.m. on Saturday, September 12.*

#### **Dates and Times: Centuries and Decades**

Decades are either spelled out or indicated in numerals.

o *Example: Many new laws were enacted in the 1930s. (Do not use an apostrophe.)*

 The year can be abbreviated with the last two digits and an apostrophe. o *Example: the '90s*

#### **Electronic Terminology**

- When referencing a URL address within content, unless the link can be activated, strive for placement of the URL at the end of a sentence. Do not use a period at the end of the sentence.
- Refer to the following listing for the appropriate use of electronic terminology.

website (one word; do not uppercase unless used at the beginning of a sentence)

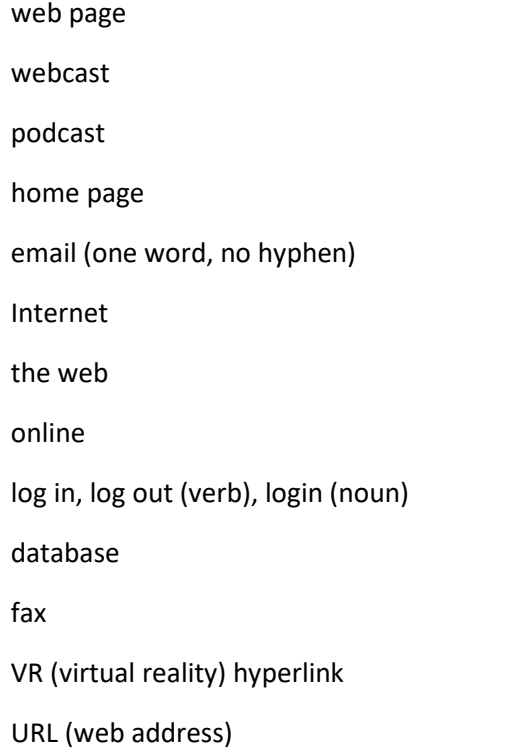

#### **Emeritus/Emerita**

- Emerita refers to a retired female who keeps her rank or title.
- Emeritus refers to a retired male who keeps his rank or title.

## **Fiscal Year**

fiscal year 2017 or FY2017 (*Not FY17)*

# **Fundraising**

One word in all instances.

#### **Healthcare**

One word in all instances.

# **Hyphenating**

The second word in a hyphen should be lower case. (e.g.: Self-study, not Self-Study)

# **Names of People, Places and Things**

- Board of Trustees
- Center for Global Citizenship
- Colleen C. Barrett Center for Global Innovation and Entrepreneurship (Barrett Center)
- Division of Humanities

o *Chair: Dr. Sheila McAvey*

- George F. and Sybil H. Fuller Campus Center (Fuller Campus Center)
- @Global (Becker's global initiatives)
- Massachusetts Digital Games Institute (MassDiGI)

o Also known as MassDiGI @ Becker College (MassDiGI @ BC)

- MassDiGI New Ventures Center (MassDiGI NVC)
- School of Animal Studies and Natural Sciences

o Dean: Dr. Julie Bailey

**School of Design and Technology** 

o Dean: Alan Ritacco

School of Nursing and Behavioral Sciences

o Dean: *(TBD - Search in progress)*

- Women's Emergent Leadership Institute (WELI)
- Yunus Social Business Centre @ Becker (YSBC @ BC)

## **Numbers**

Spell out numbers one through nine in text, including a person's age.

o *Example: There are three people on the committee. There are 12 students in the class.*

- o *Example: When Johnny was five years old, he knew how to read.*
- When a number is the first word of a sentence, spell it out.
- When two or more numbers are used in a sentence or paragraphs, use all numerals.
	- o *Example: The meeting was attended by 6 faculty members, 4 students, and 12 administrators.*
- Express percentages as figures and spell out the word percent. (except in tables and charts, or in financial documents where it is acceptable to use the % symbol)
	- o *Example: 10 percent.*
- For large sums of money, use figures with a dollar sign (\$20,000); spell out million or billion (\$1 billion).
- Use commas for numbers signifying a thousand or more (1,275).
- Spell out the numeral designation of an annual event if used at the beginning of a sentence; use numerals in text.
	- o Example: Fourth annual community engagement day;
	- o Example: This was the 4th annual community engagement day.

# **Princeton Review**

Refer to as **The Princeton Review** in all instances.

**Publications**

 Use italics to indicate published books, names of movies, plays, and television programs. Use quotation marks for magazine article titles and lecture titles.

#### **Punctuation: Commas**

- Use a comma before the word *and* as well as *or* in a series. o *Example: The students attended classes, went to the game, and ate dinner.*
- Commas always go inside quotation marks.
- Use a comma after e.g. or i.e. (e.g.  $=$  for example; i.e.  $=$  that is).

# **Punctuation: Colon**

Use a colon to introduce long lists.

o *Example: The major prepares graduates to work in: industry, nonprofit organizations, businesses, schools, and the military.*

- Colons go outside quotation marks unless part of a quotation.
- Use one space after a colon.
- If it is not a complete sentence, the initial letter after the colon should be lower case.

## **Punctuation: Dash**

An en dash (one dash) is used between numbers that are inclusive.

o *Examples: 2010*-*11, Monday-Friday, pp. 12*-*13.*

 An em dash (two dashes with no space between) is used to highlight an element in a sentence or convey a break in thought. There are no spaces before or after the em dash.

o *Example: John Smith—who earned a degree from Becker College—started his own business at the age of 50.*

#### **Punctuation: Period**

Use one space after a period.

#### **Punctuation: Semi-colon**

Use semi-colons to separate phrases that use commas.

o *Example: Campus life offers such options as residence hall living, in Victorian-style houses; apartment units, complete with full kitchens; and suite-style rooms, with a common living space.*

Use semi-colons, instead of a comma, between main clauses that have a more pronounced relationship.

o *Example: Ken collects birds, cats, and dogs; pots, pans, and buckets; and books, movies, and music.*

Semi-colons always go outside a quotation mark.

#### **Telephone Numbers**

For fax and phone numbers, use periods between areas codes and numbers.

o *Example: 508.555.1212*

#### **Titles**

 When listing job titles, always be consistent with style in a document. Either use "of" in all instances or always use a comma.

o *Example: professor of biology or professor, biology.*